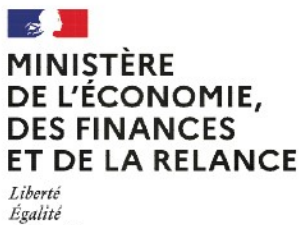

Fraternité

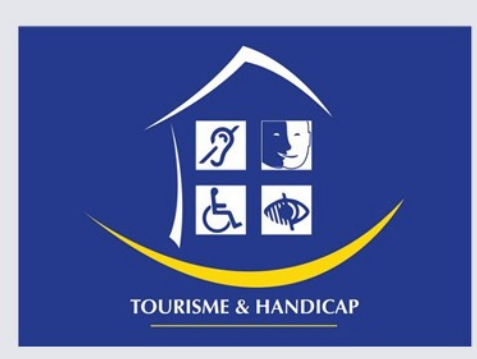

# **Marque d'Etat TOURISME & HANDICAP**

Foire aux questions **Dématérialisation - GMTH** 

# Table des matières

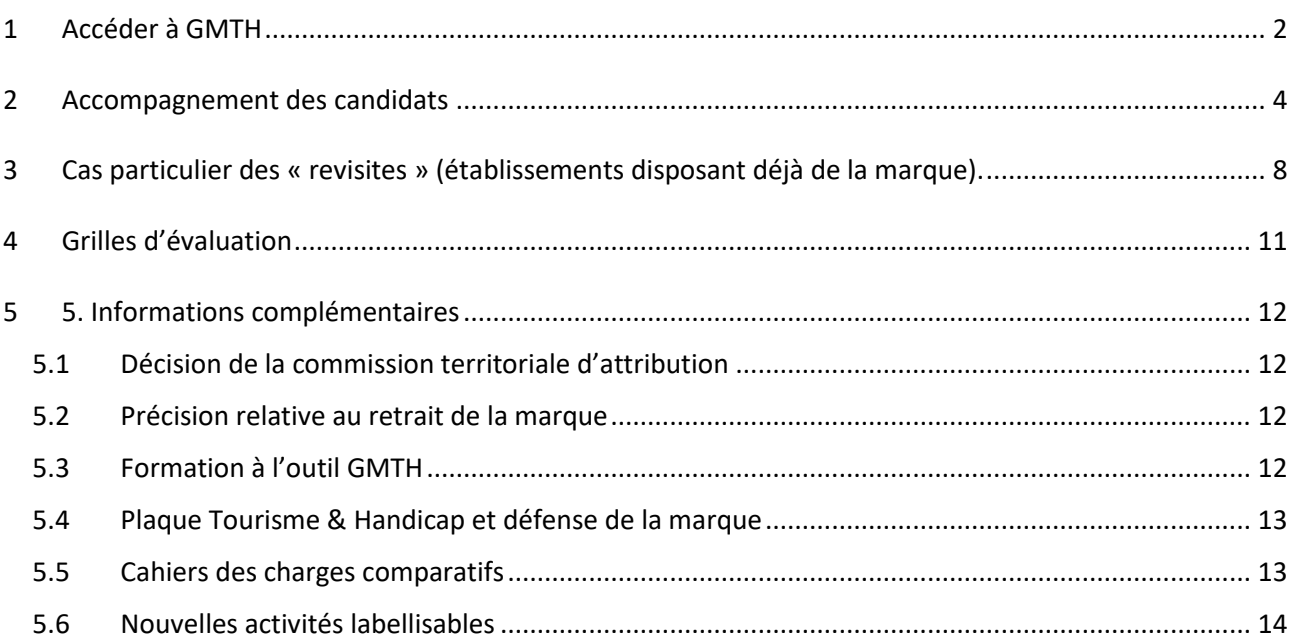

## <span id="page-1-0"></span>1 Accéder à GMTH

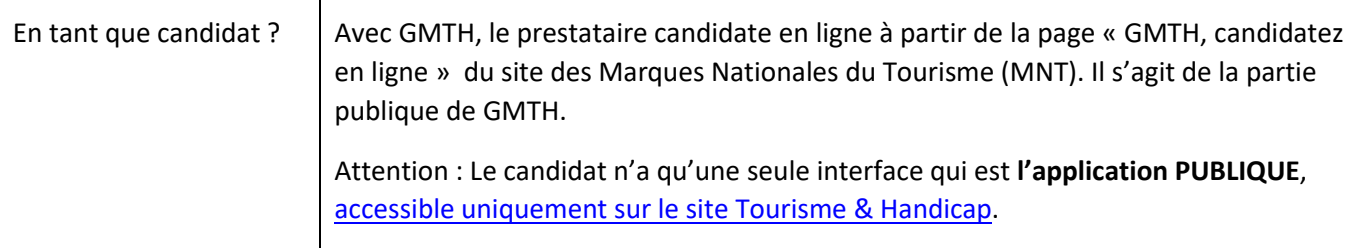

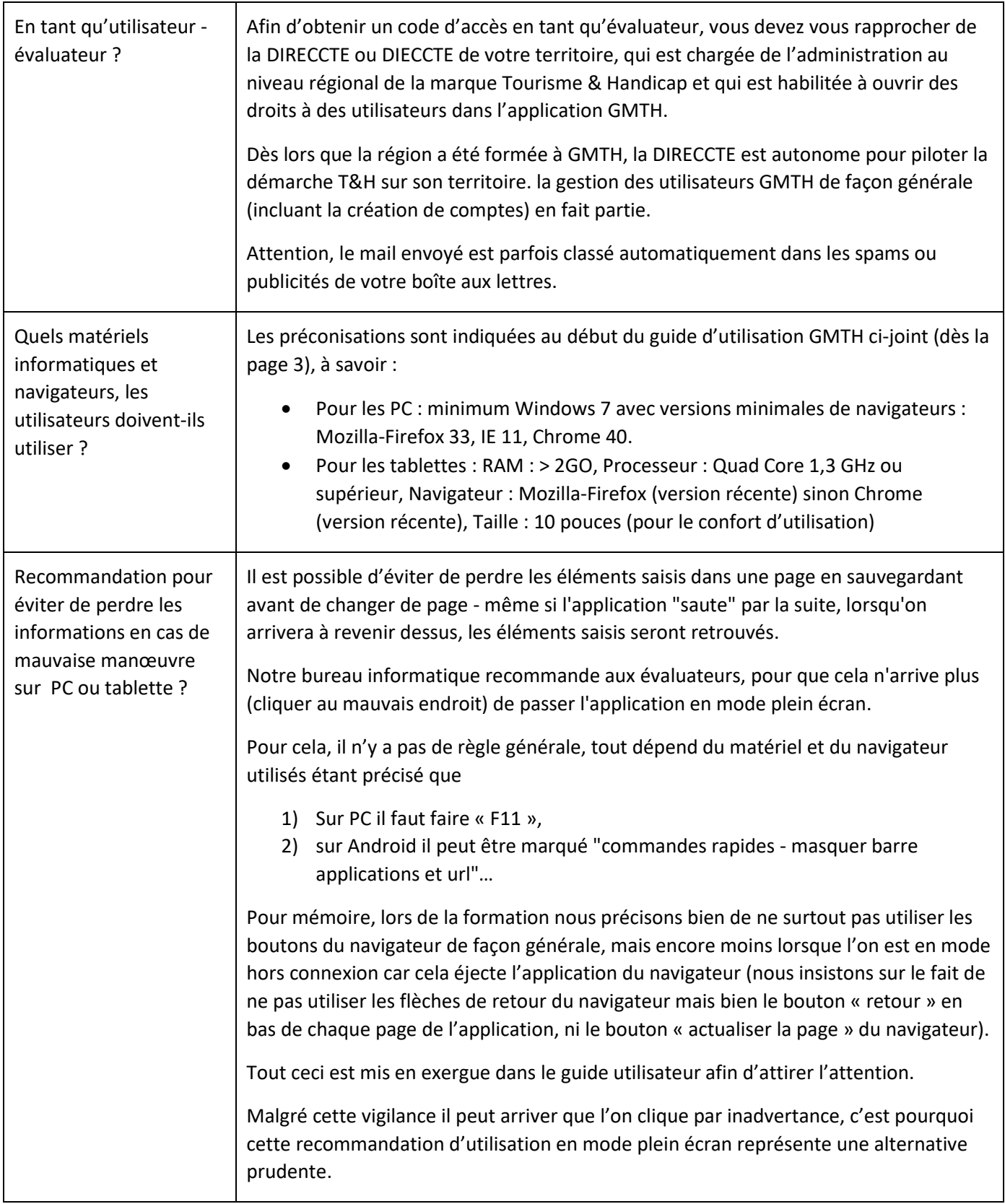

# <span id="page-3-0"></span>2 Accompagnement des candidats

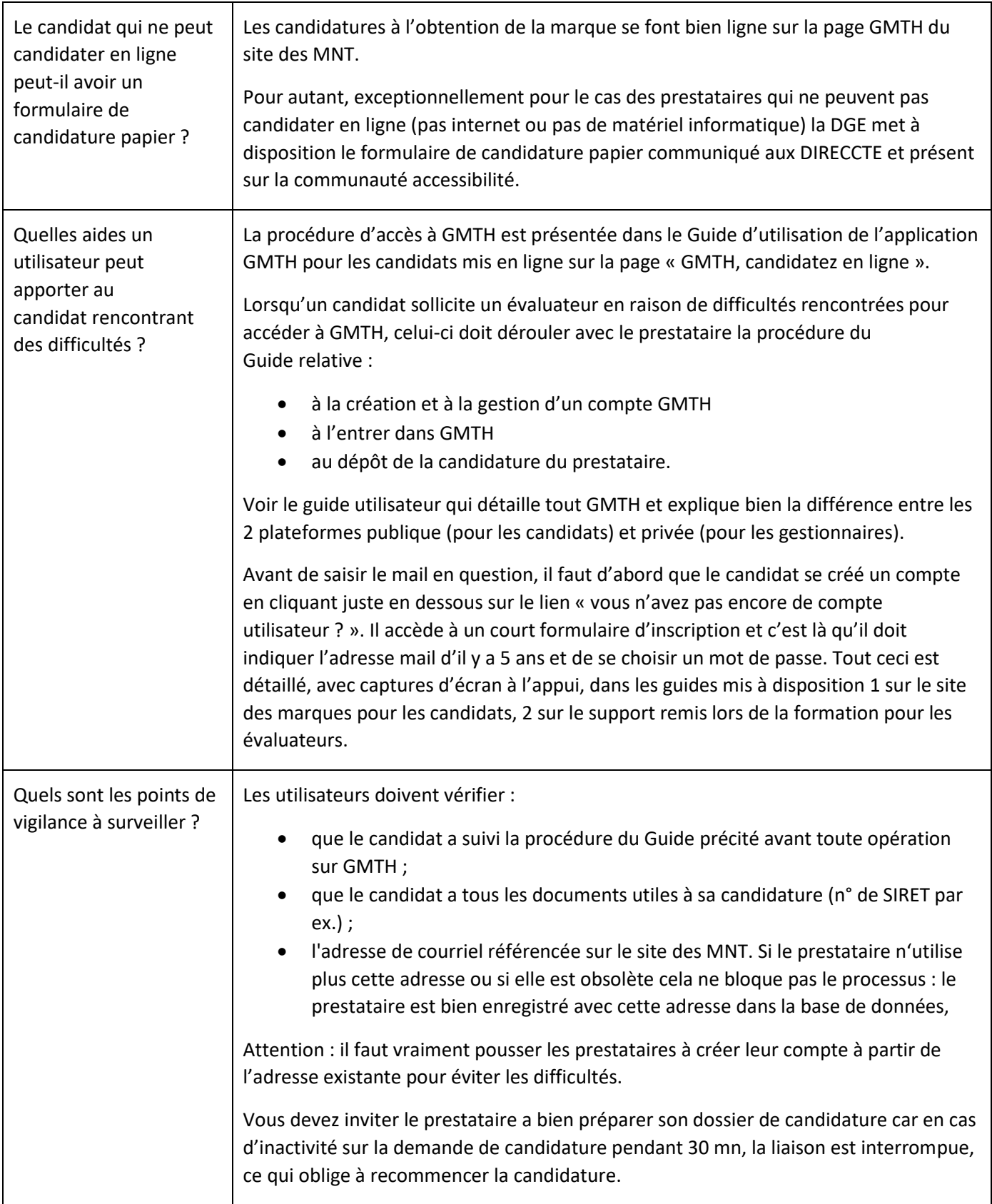

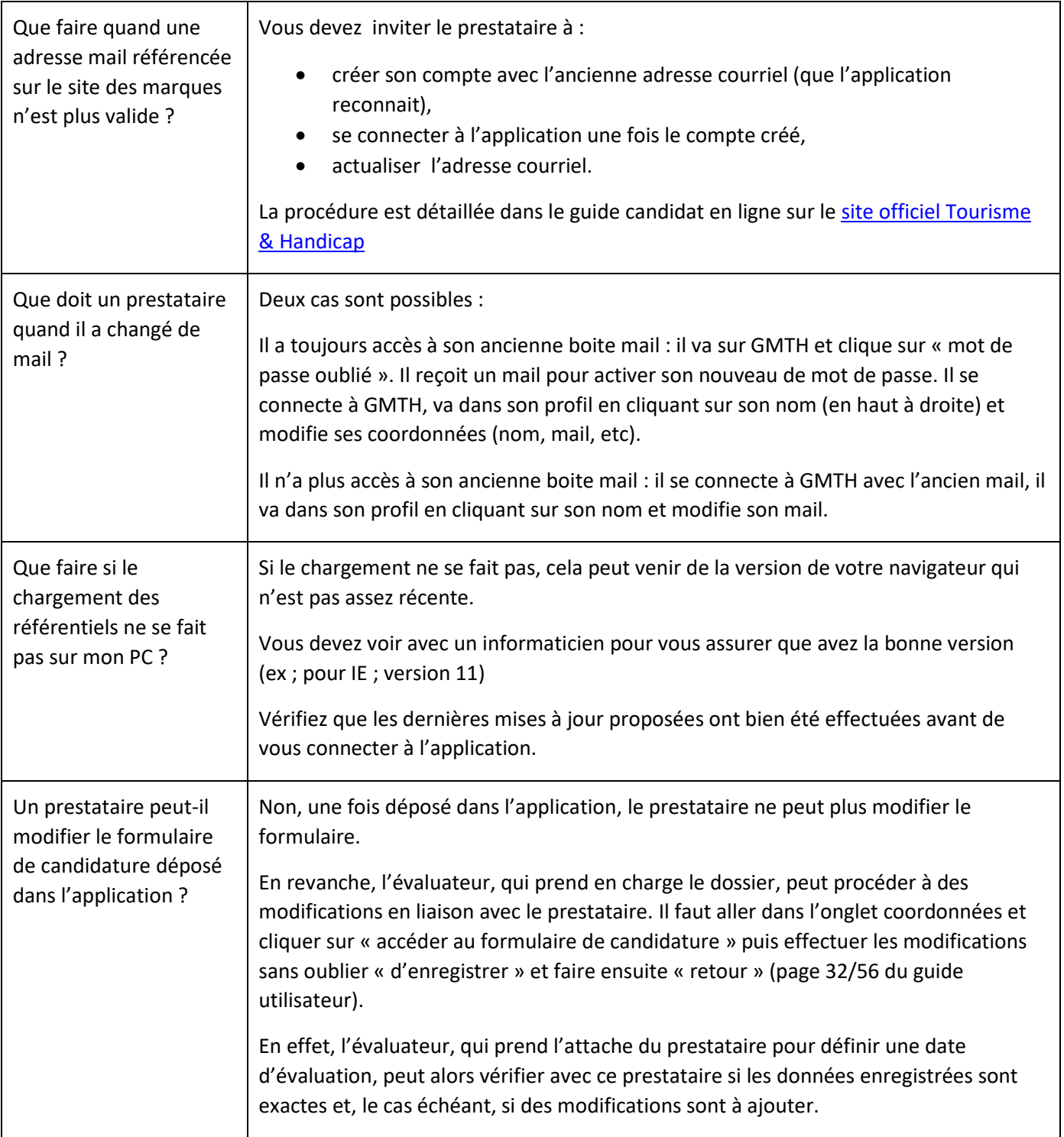

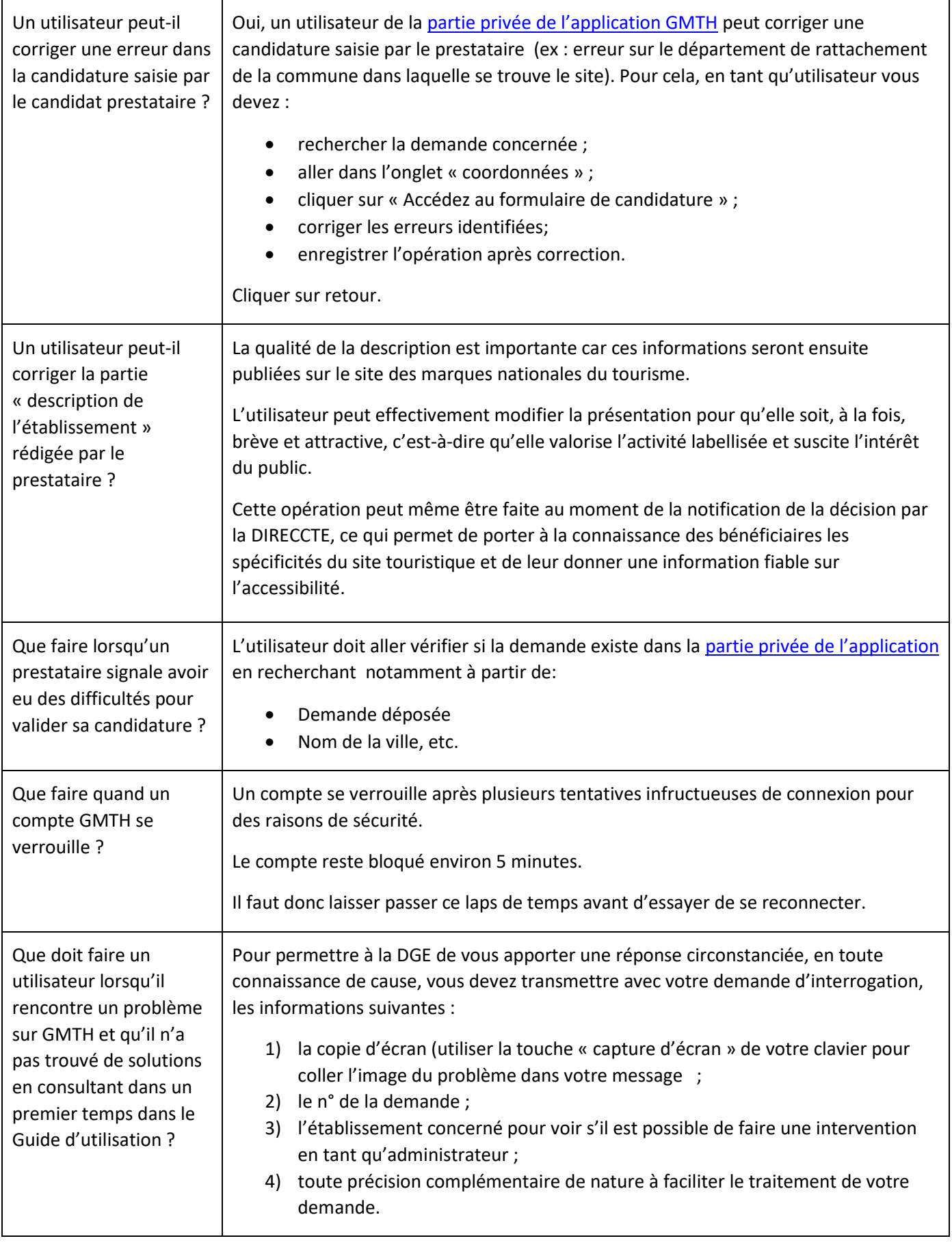

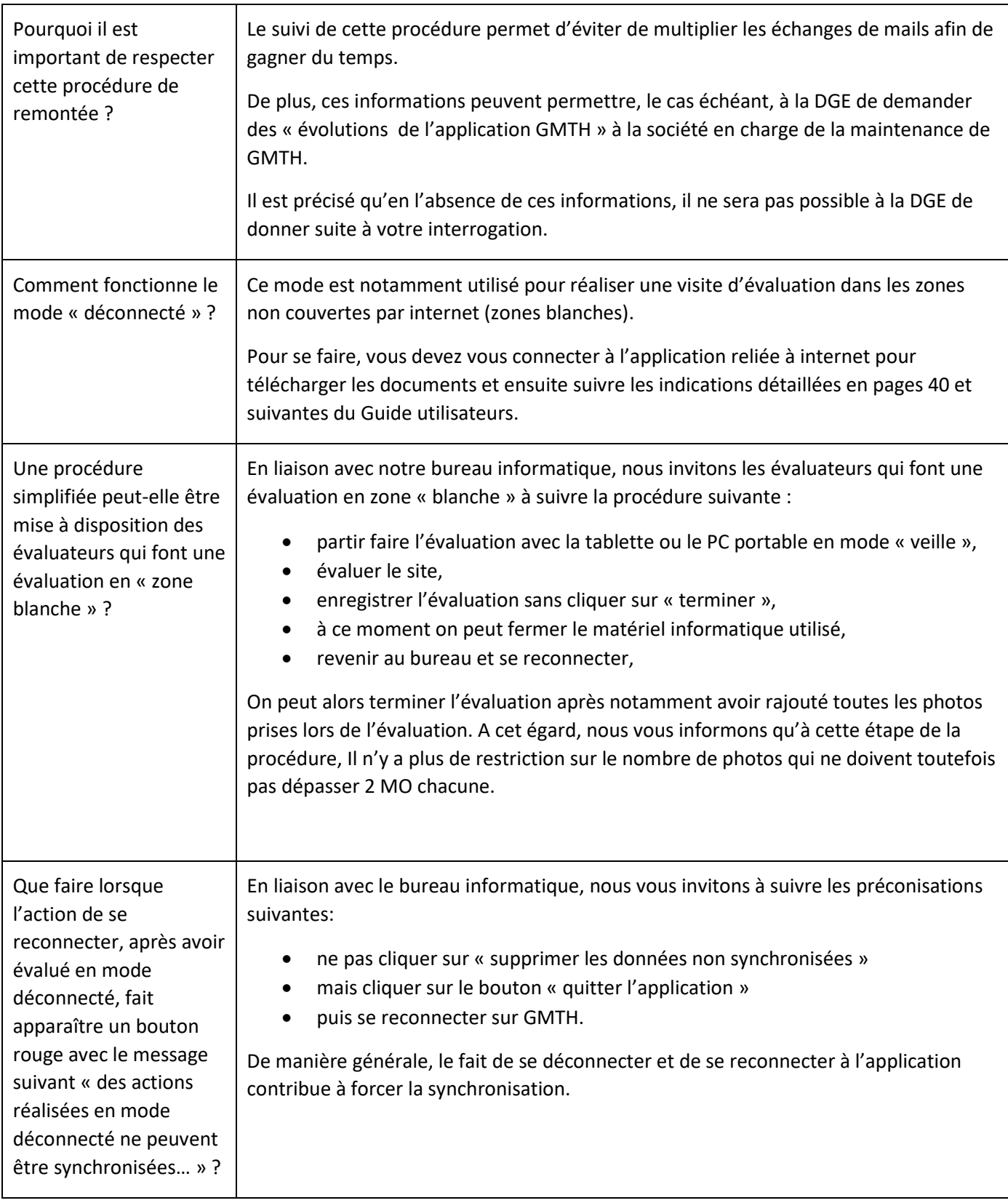

# <span id="page-7-0"></span>3 Cas particulier des « revisites » (établissements disposant déjà de la marque).

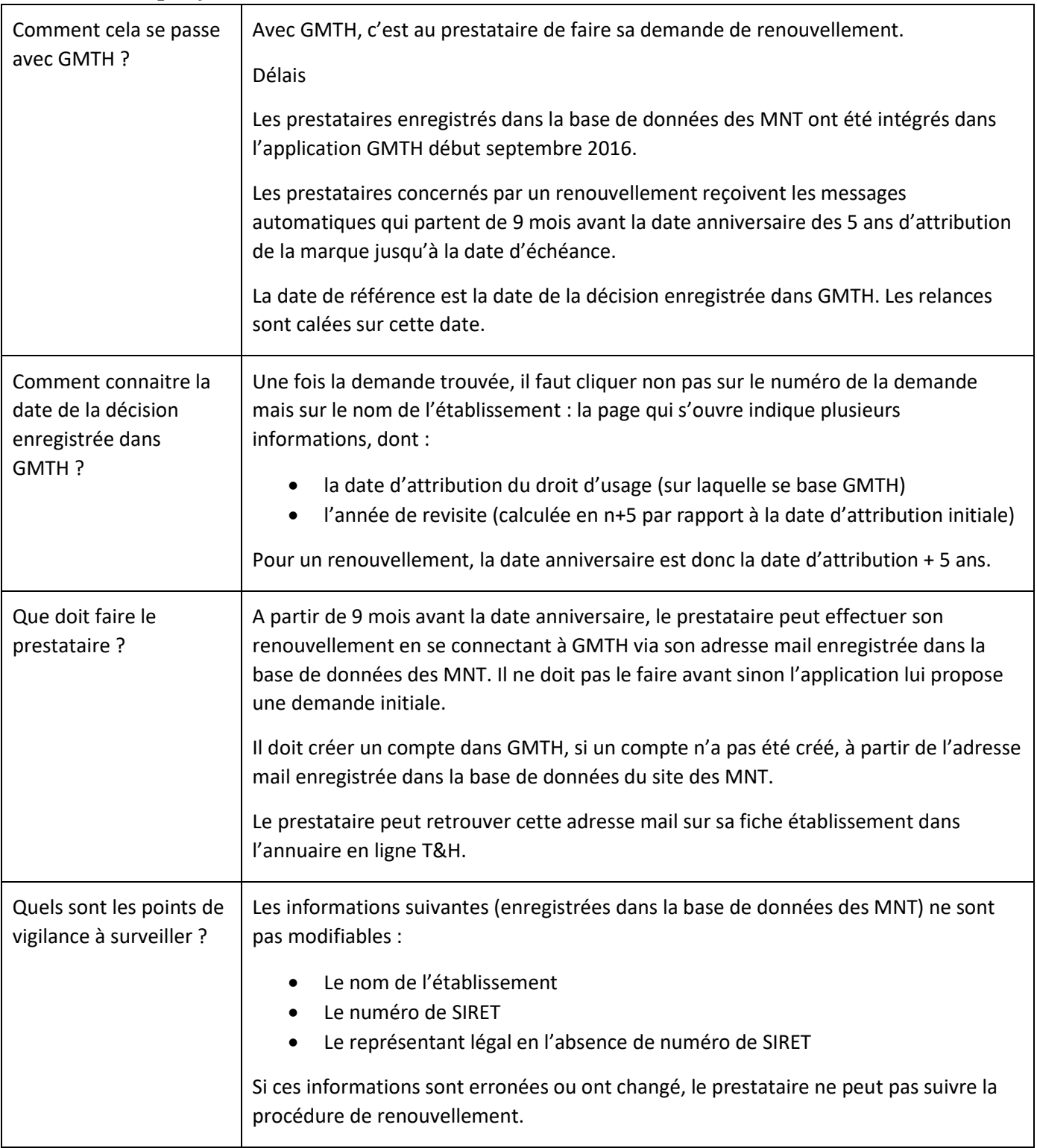

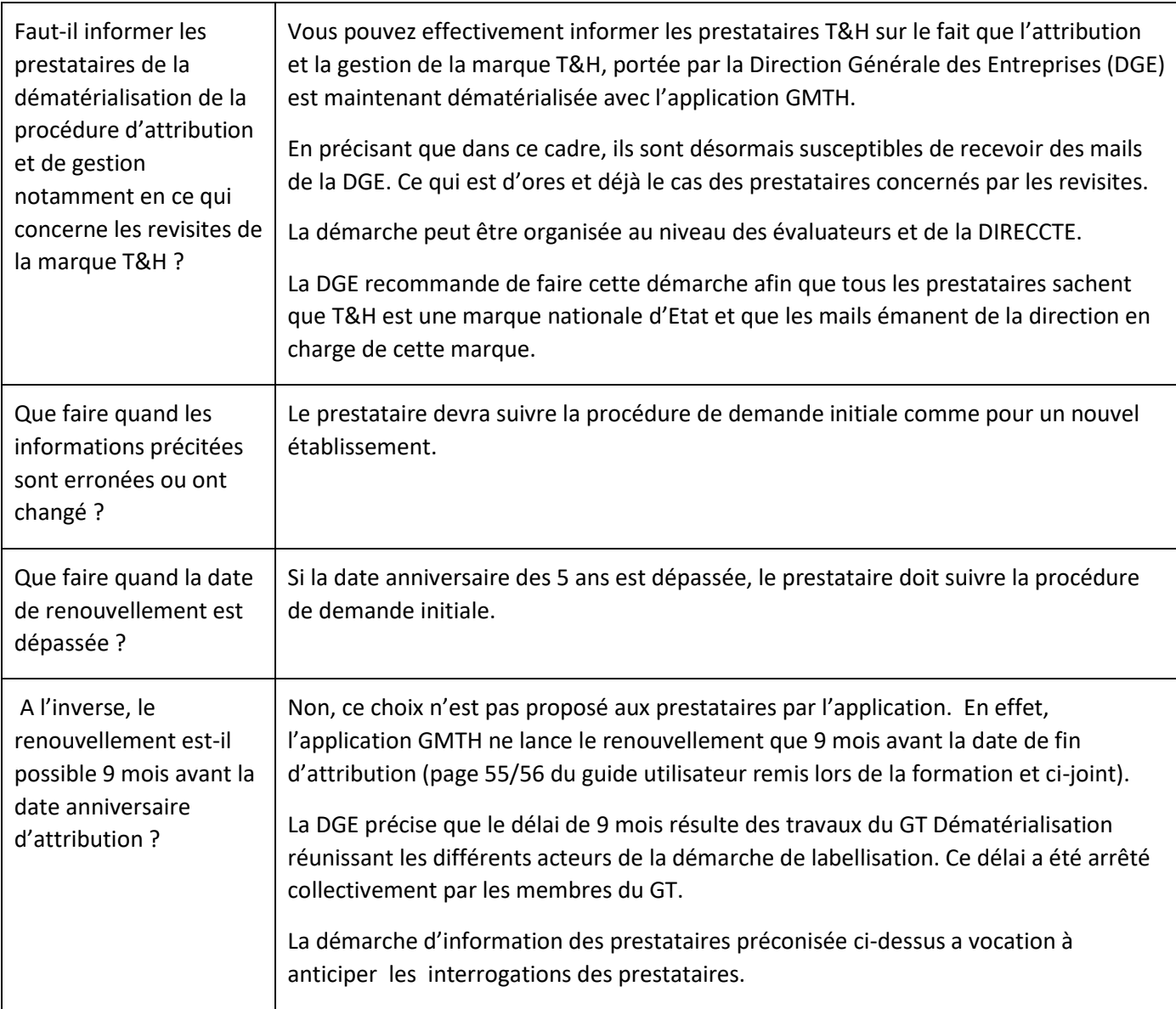

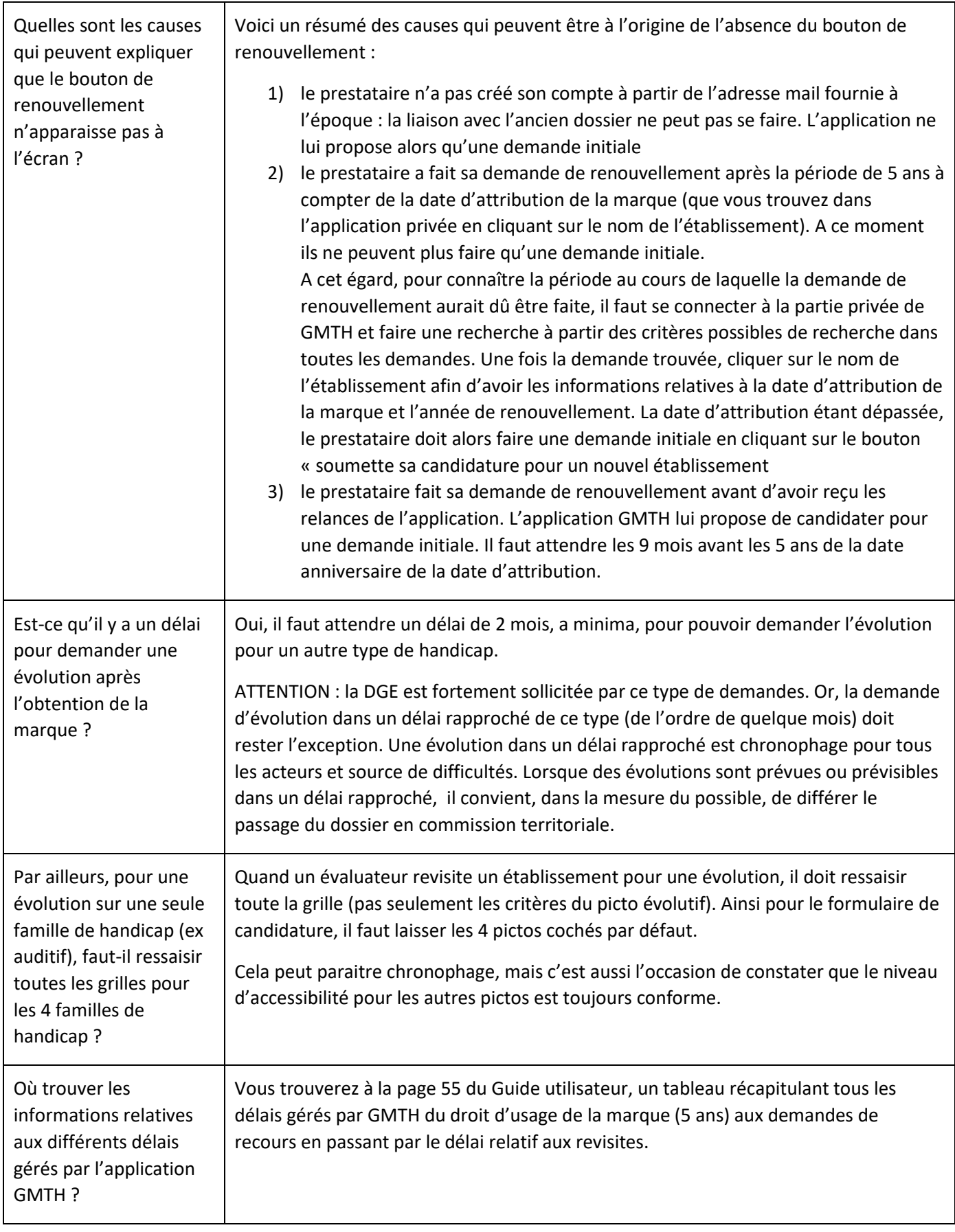

# <span id="page-10-0"></span>4 Grilles d'évaluation

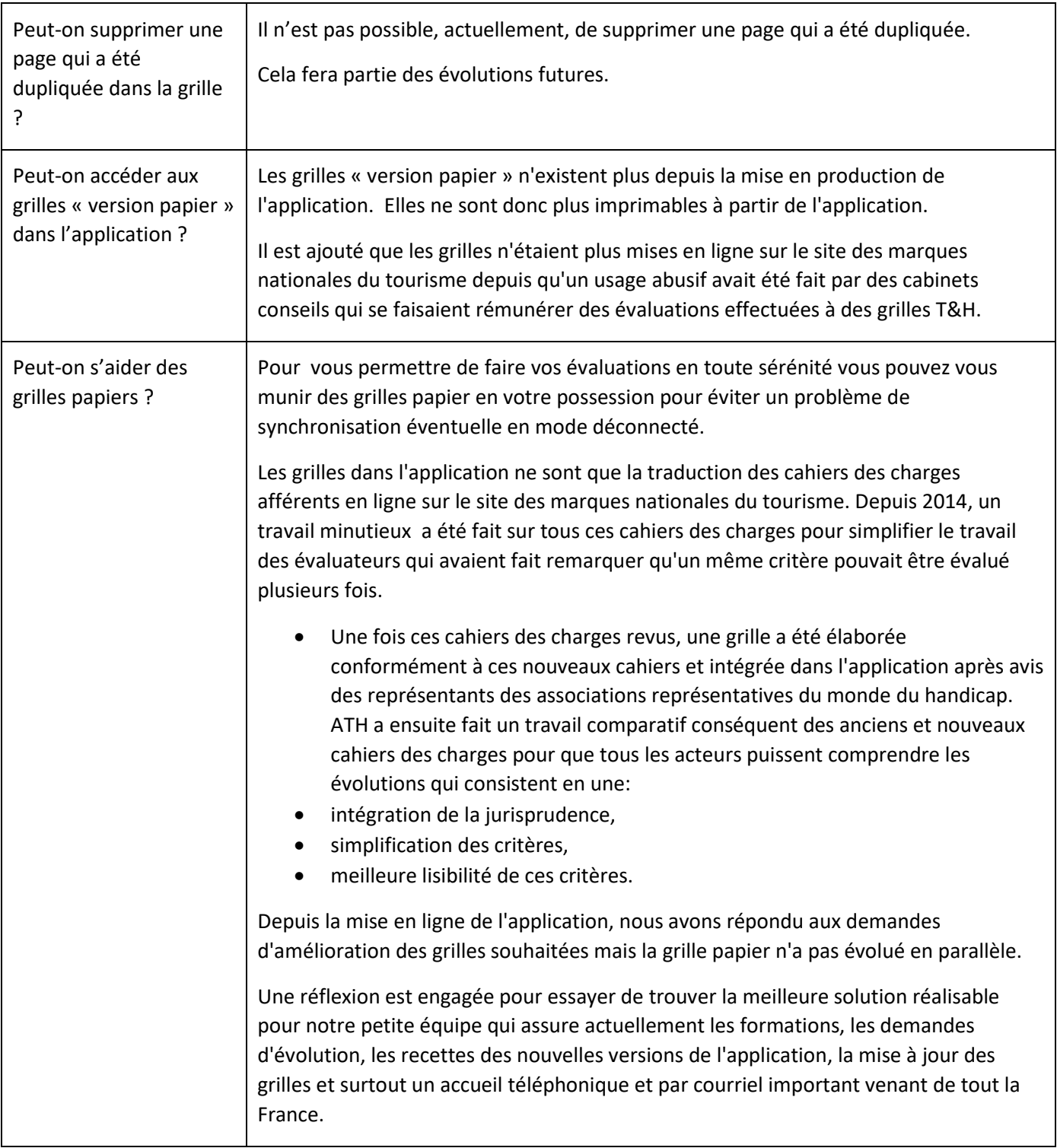

## <span id="page-11-0"></span>5 5. Informations complémentaires

#### <span id="page-11-1"></span>**5.1 Décision de la commission territoriale d'attribution**

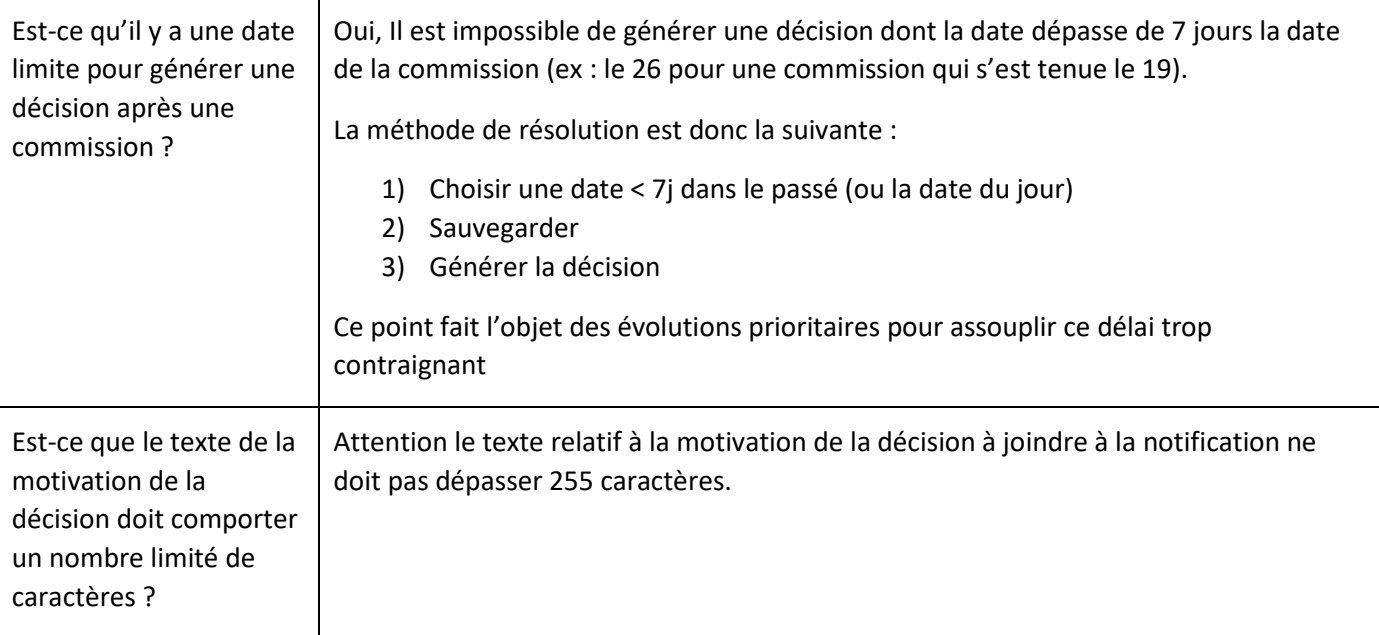

### <span id="page-11-2"></span>**5.2 Précision relative au retrait de la marque**

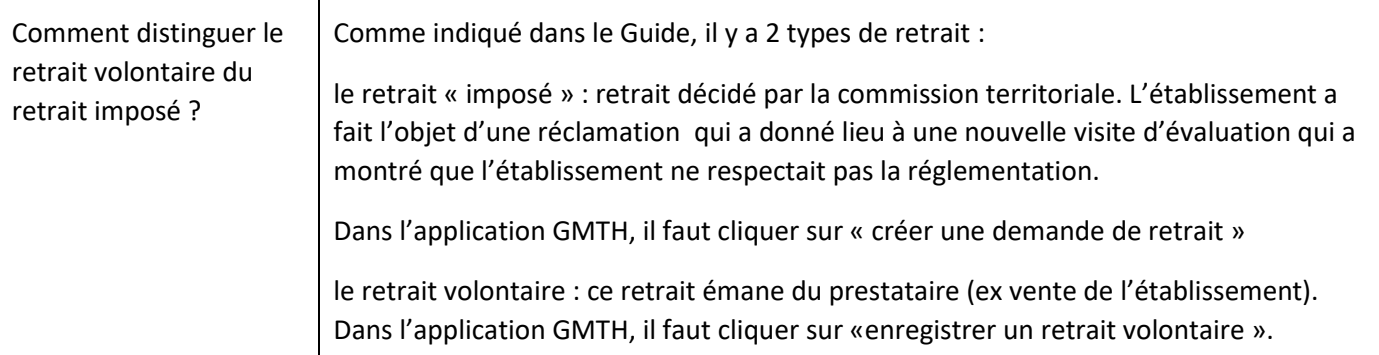

<span id="page-11-3"></span>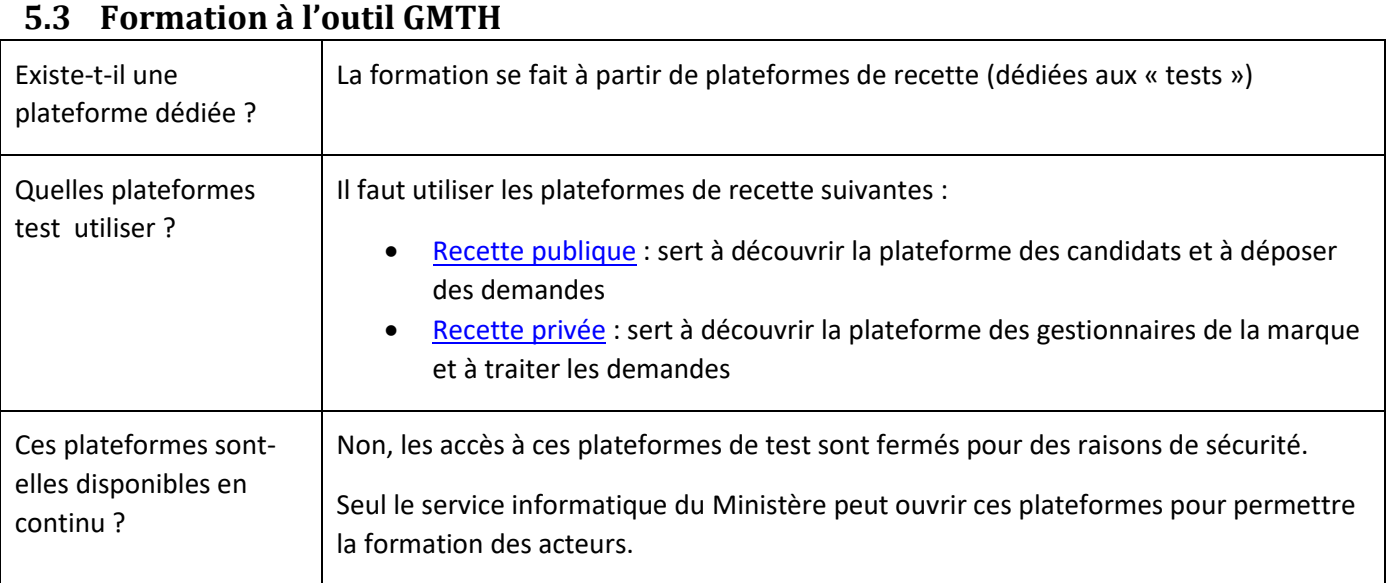

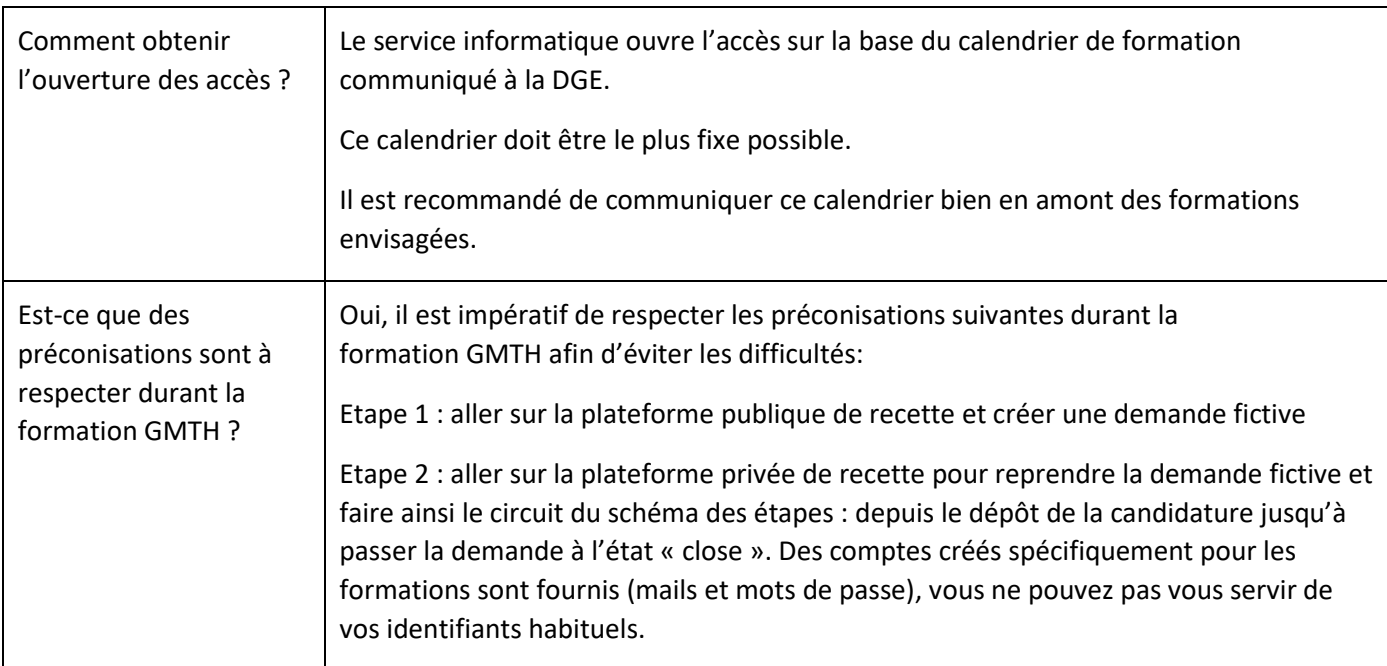

### <span id="page-12-0"></span>**5.4 Plaque Tourisme & Handicap et défense de la marque**

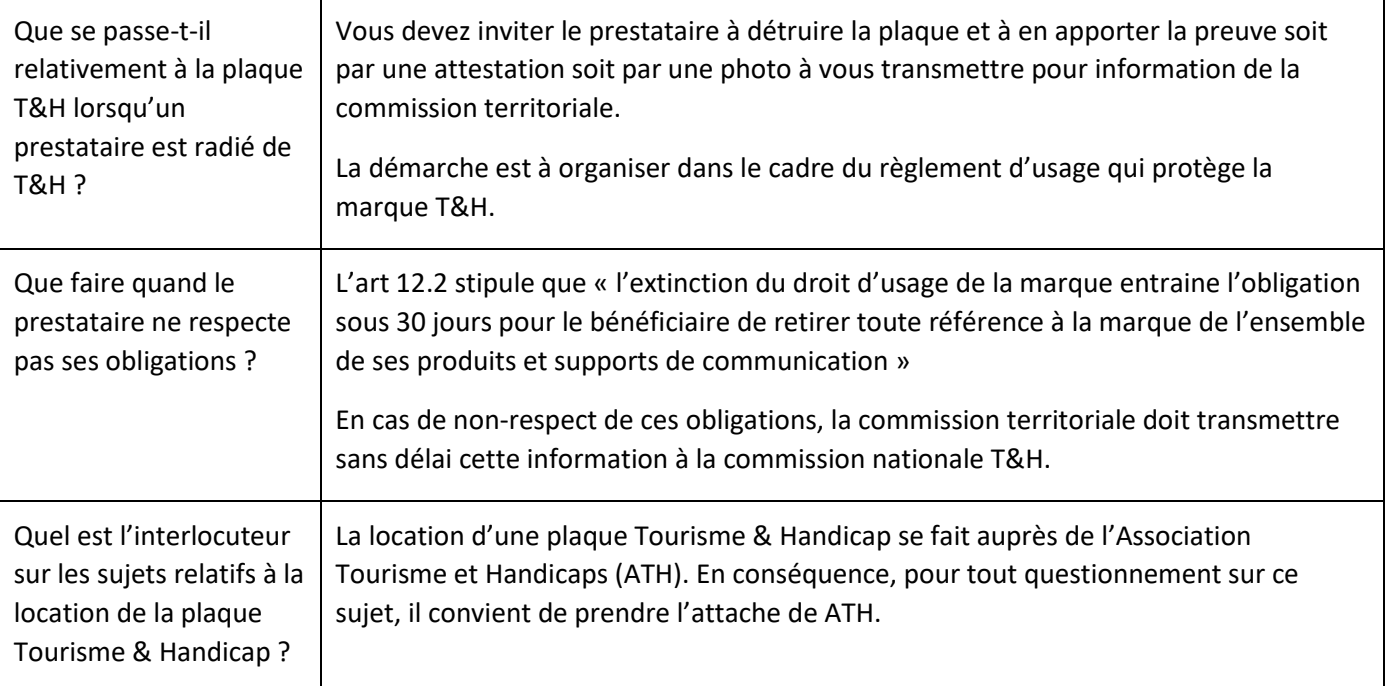

#### <span id="page-12-1"></span>**5.5 Cahiers des charges comparatifs**

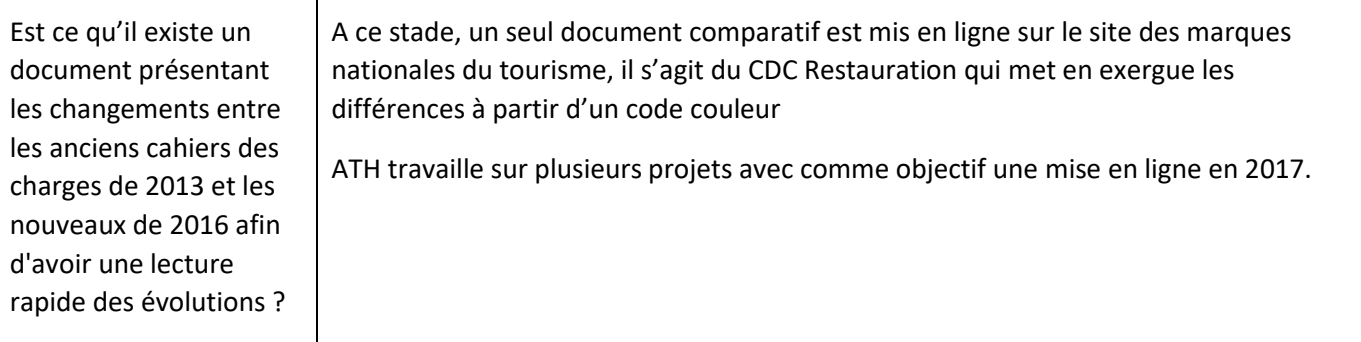

#### <span id="page-13-0"></span>**5.6 Nouvelles activités labellisables**

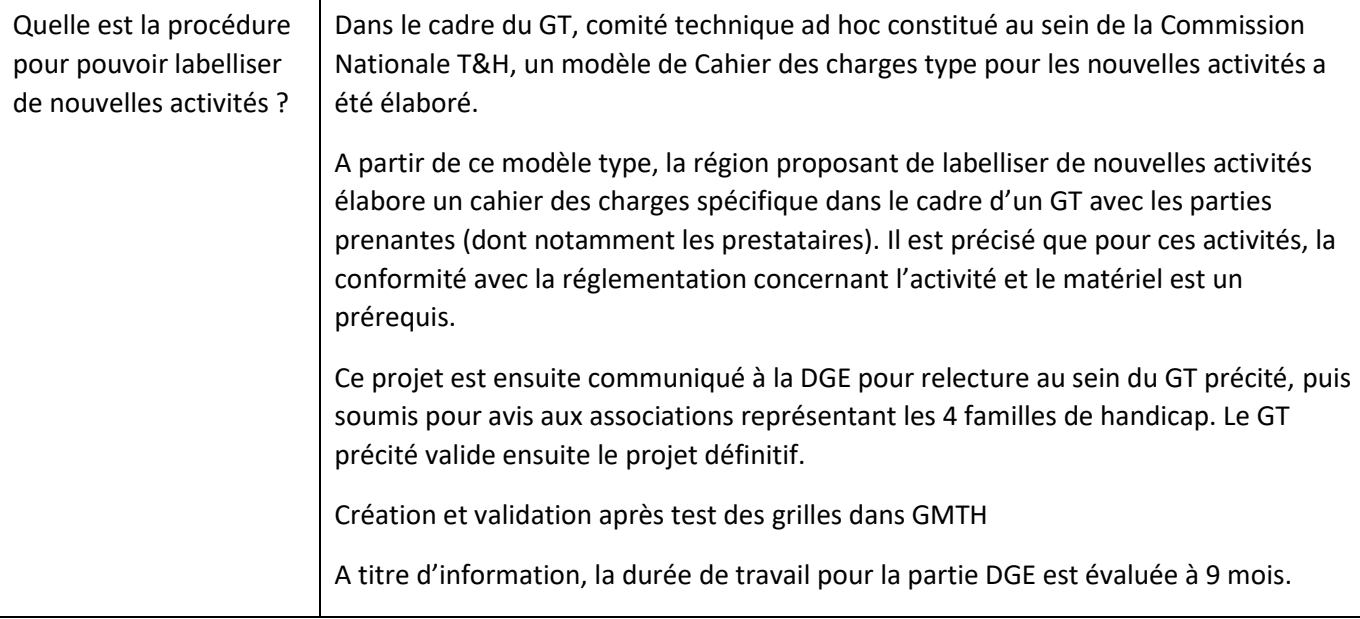